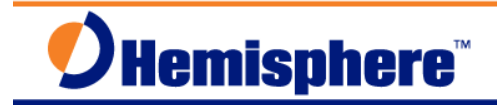

## **XF2 Data Controller – Enable Internal GPS Module**

Part Number 874-0305-000 Released: February 13, 2013

## **Overview**

This document describes how to enable and use the internal GPS module in the XF2 data collector. It describes how to select the COM Ports and Baud rates to output GPS data from the XF2's internal GPS module to software programs installed on the XF2 data controller that can include the u-Center Mobile GPS Evaluation software and the Carlson SurvCE software.

### **Equipment and Software Required:**

- Hemisphere GNSS XF2 Data Collector, Part Number: 940-2097-000
- Carlson SurvCE software, Part Number: 750-2008-000
- u-Blox u-Center Mobile software

The free ublox Mobile Terminal Application – GPS Evaluation software can be downloaded from the following link: http://www.u-blox.com/en/evaluation-tools-a-software/u-center/u-center-

Unzip and install the ublox mobile u-Center software onto the XF2 using the USB cable and Windows Mobile Device Center software.

The Carlson SurvCE software can be downloaded from the following link:

http://www.hemispheregps.com/Products/SurveyConstruction/S320LandingPage/tabid/640/Defau lt.aspx

From the S320 Landing page, the SurvCE software can be downloaded from the **Resources**, **XF Series Data Collectors** area.

#### § **SurvCE Software Download for XF2 (English and Spanish)**

For the XF2 Data Collector, download the file: XF2\_SurvCE\_ENG\_SPA.zip

Unzip and install the Carlson SurvCE software in the preferred language onto the XF2 using the USB cable and Windows Mobile Device Center software.

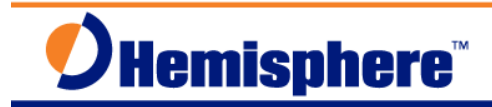

## **Procedure**

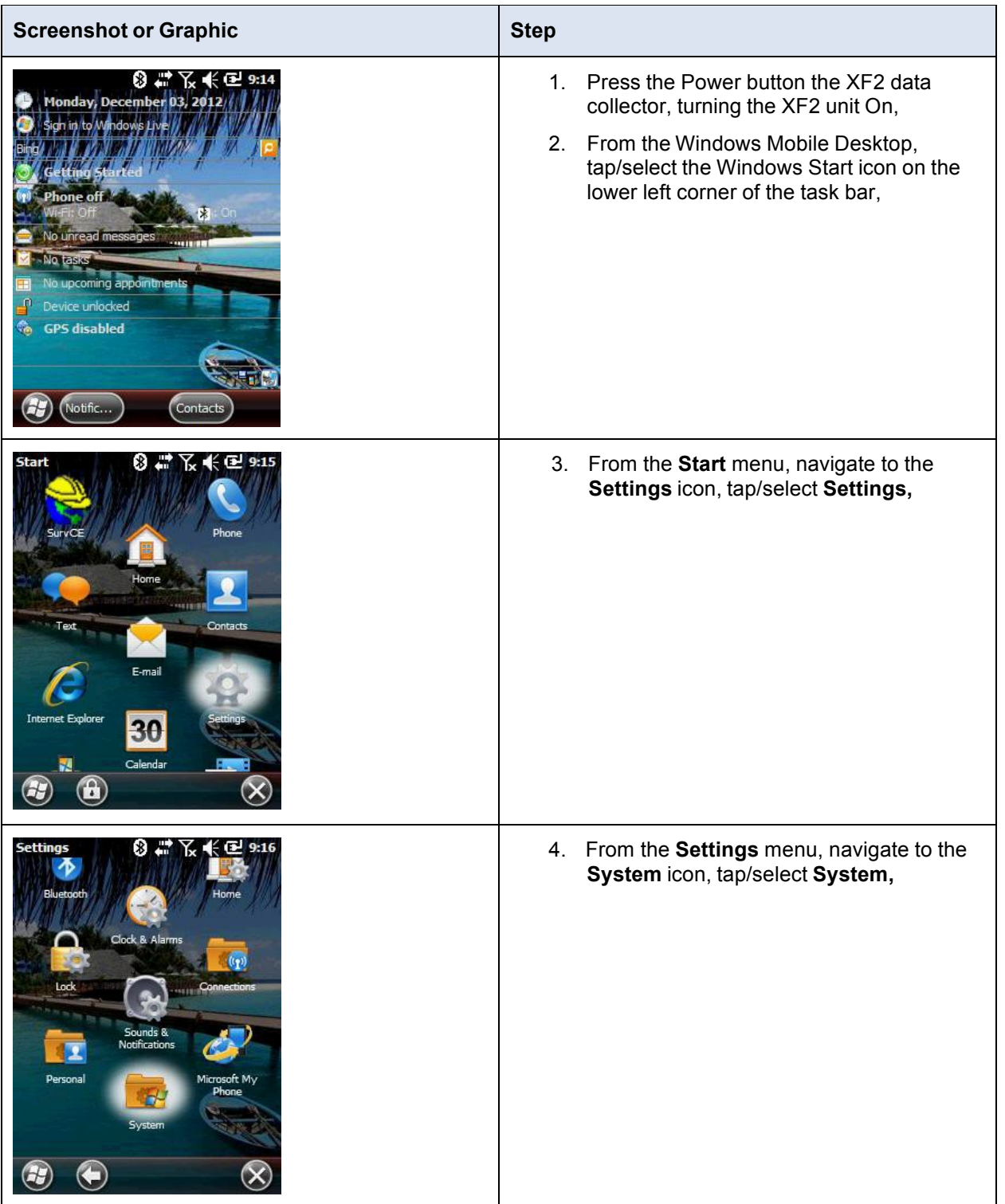

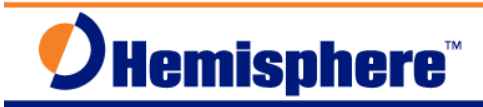

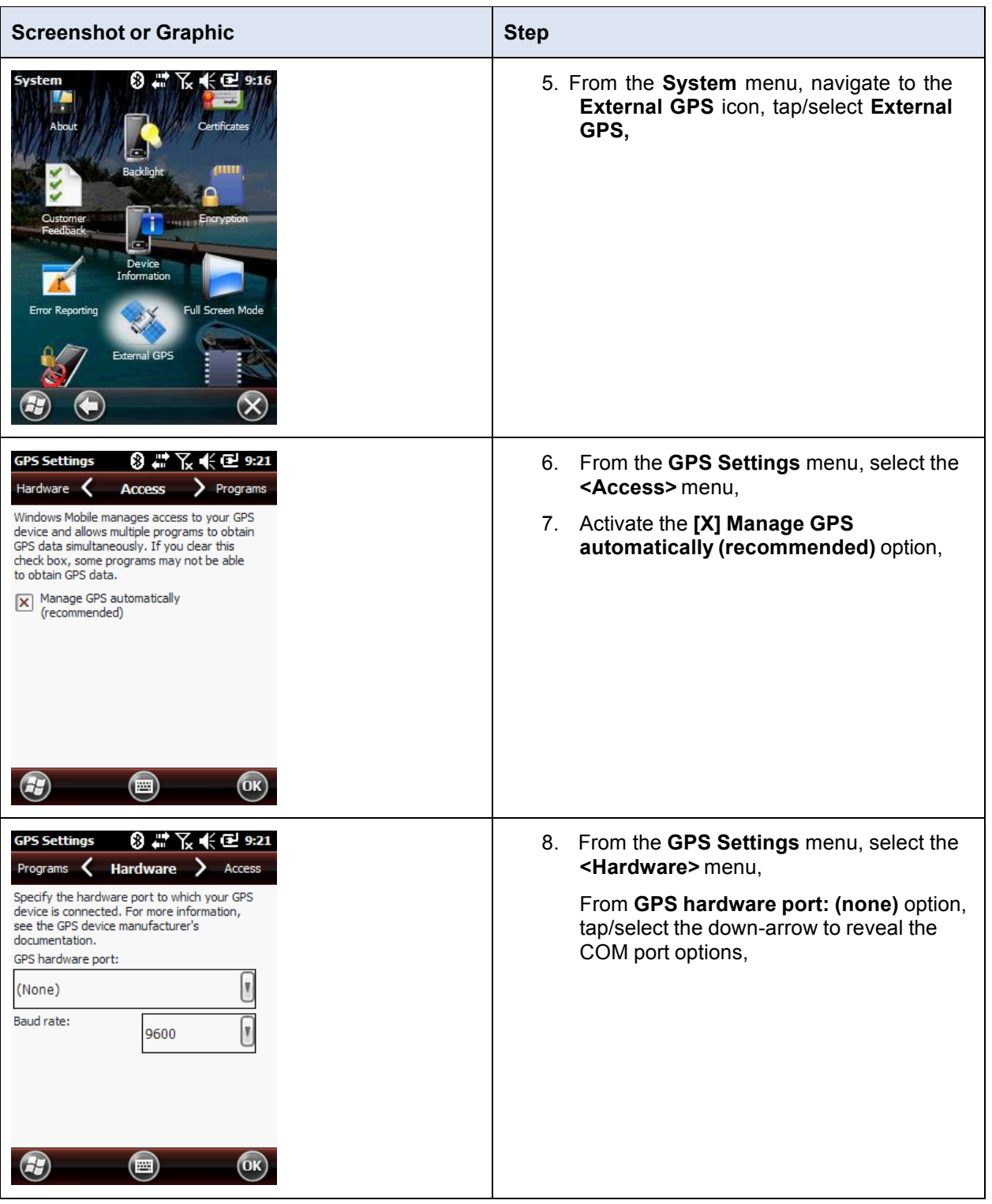

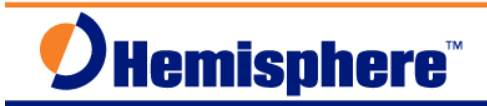

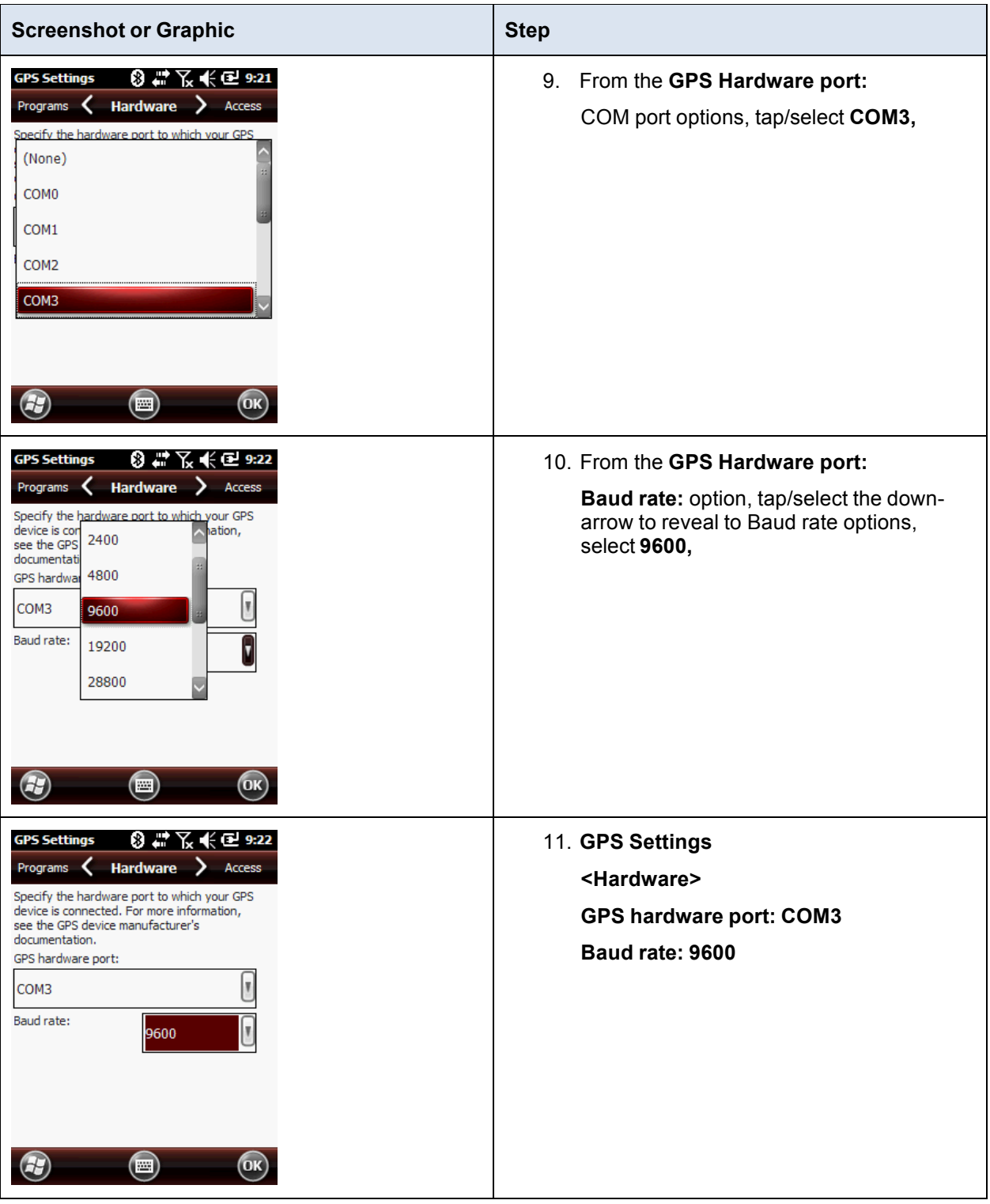

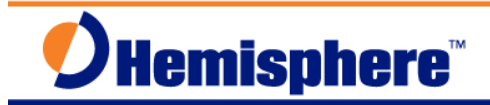

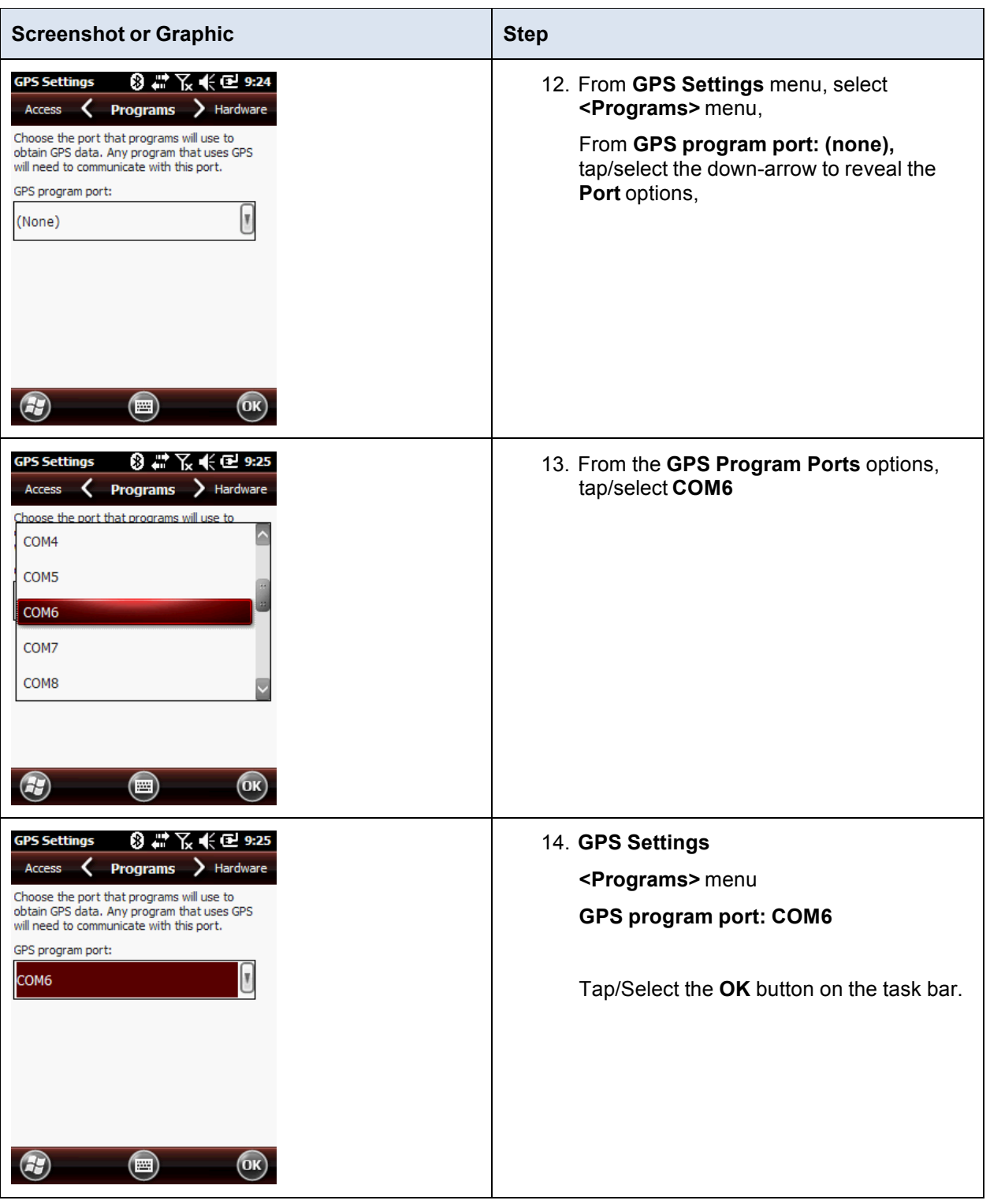

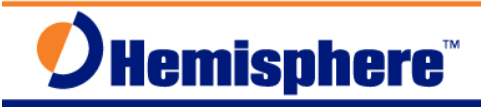

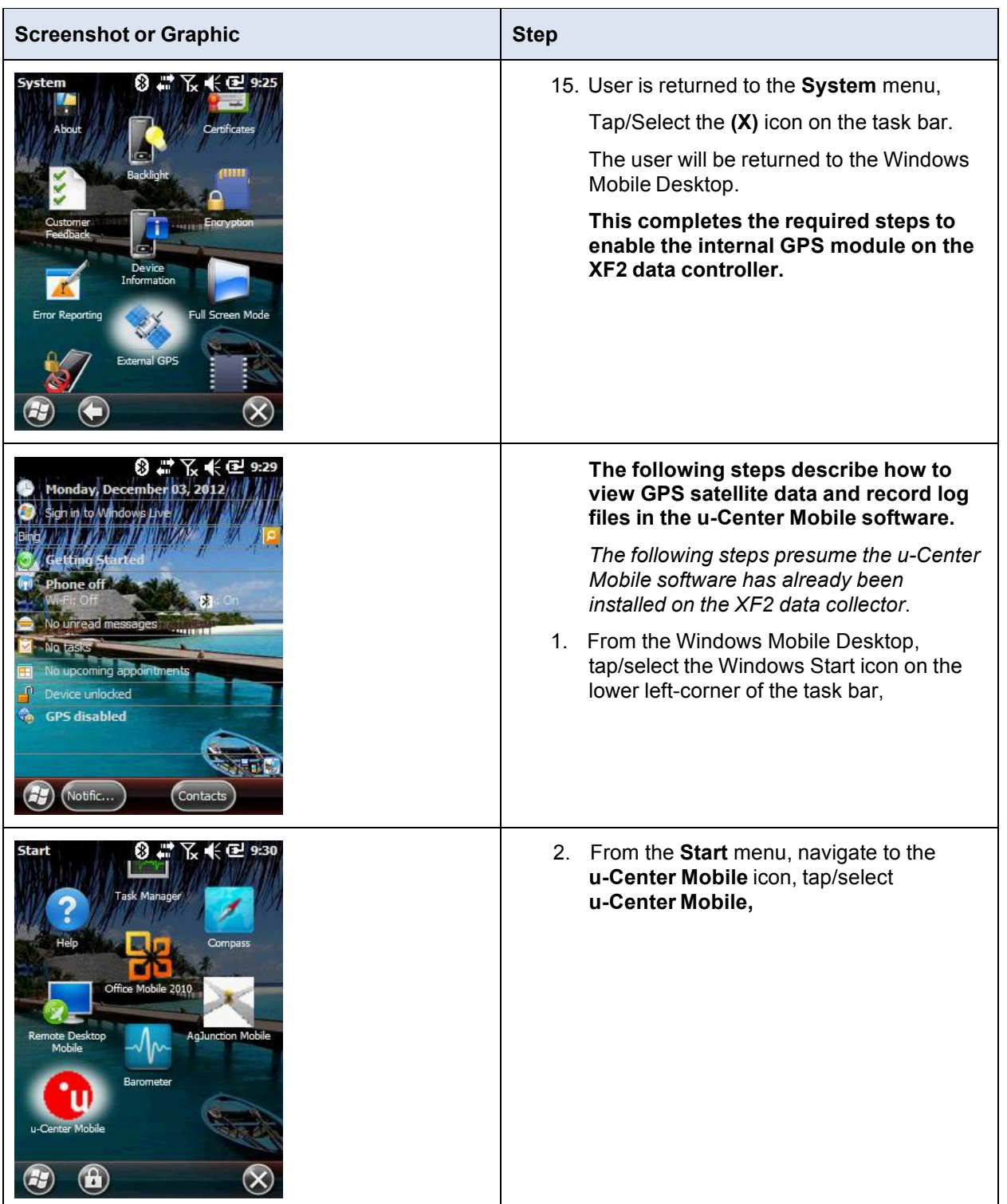

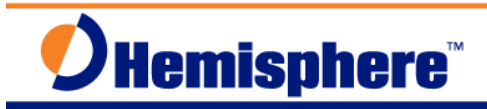

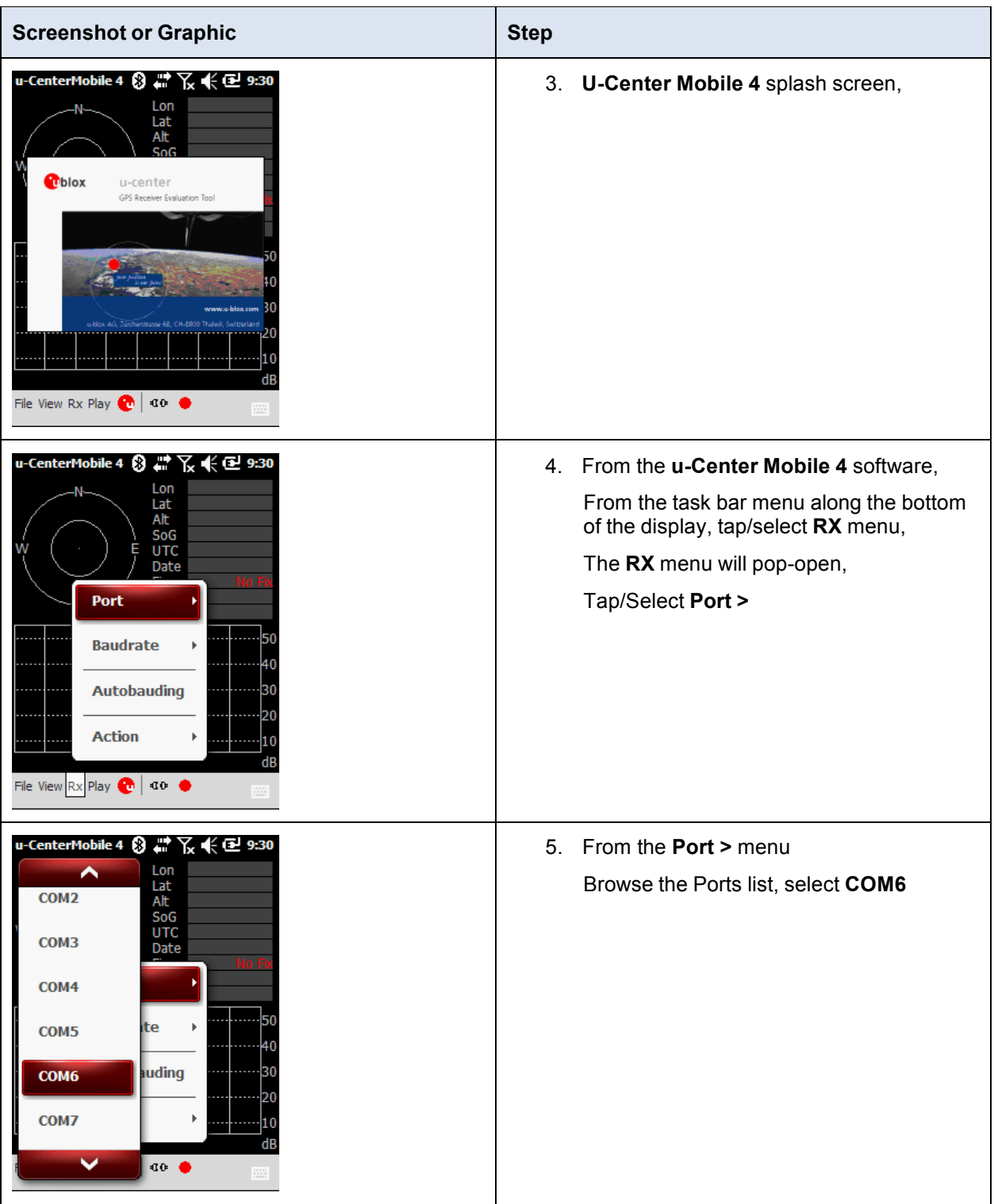

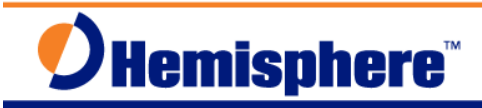

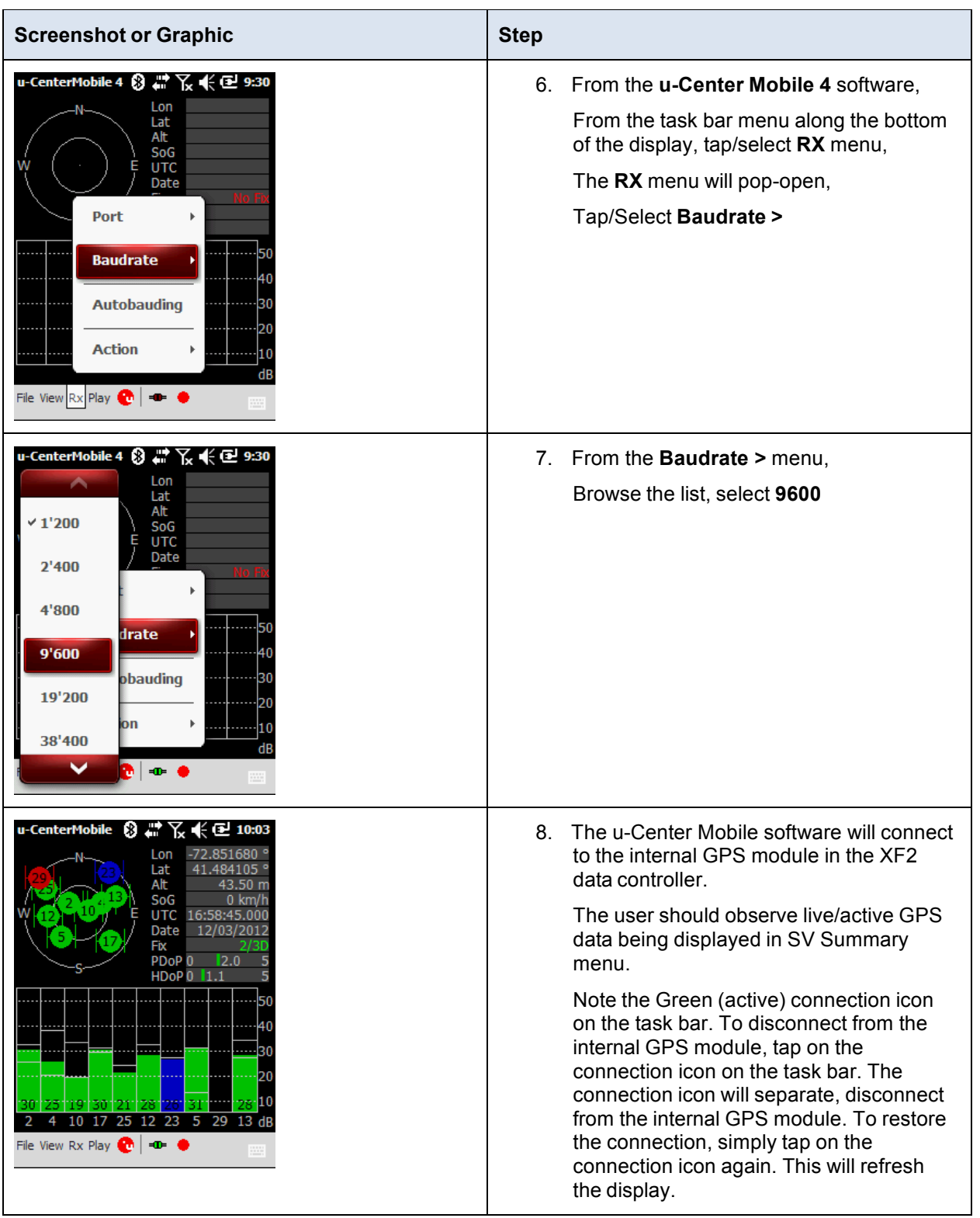

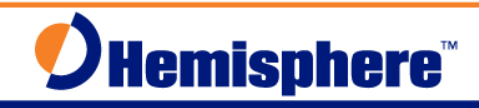

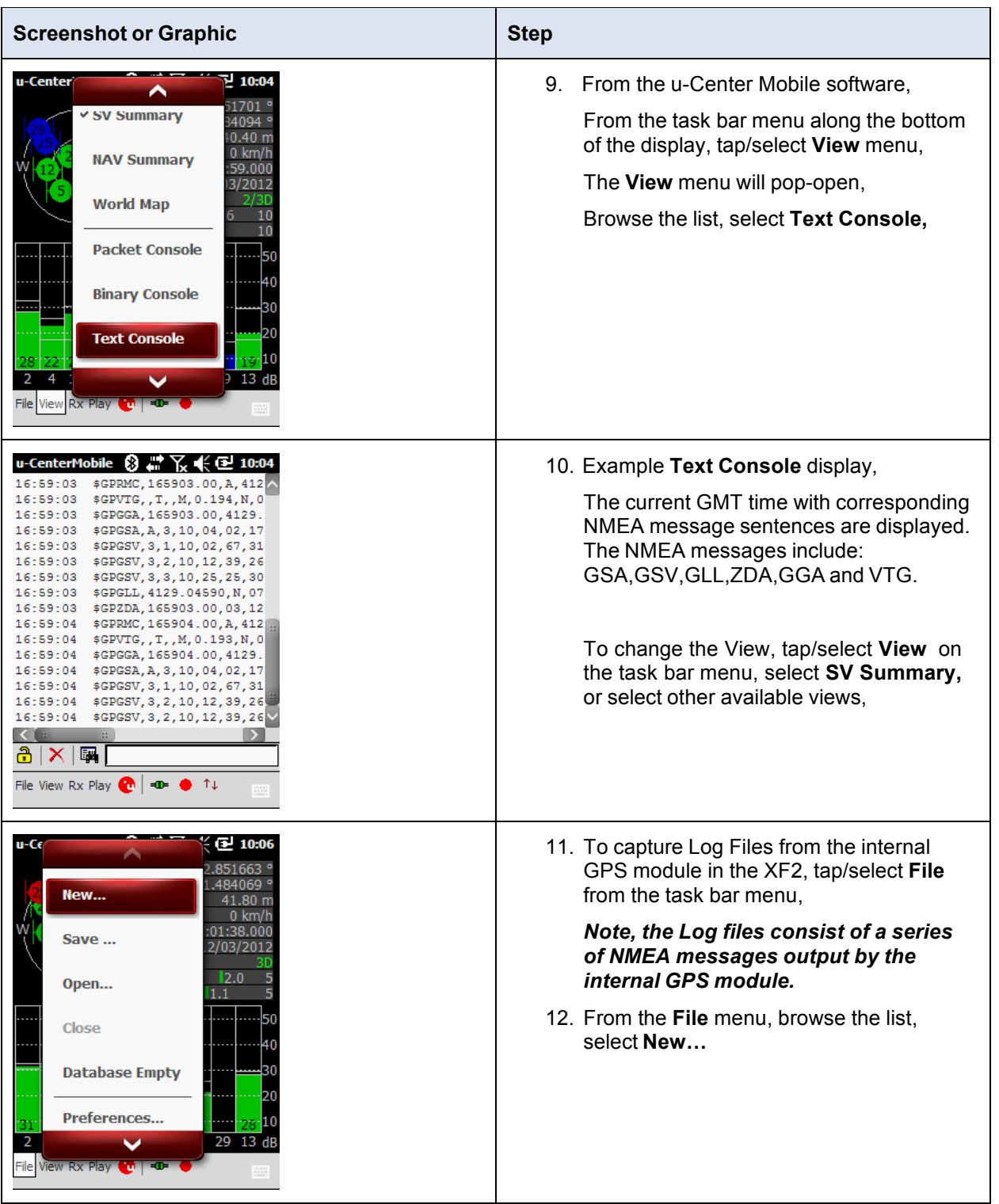

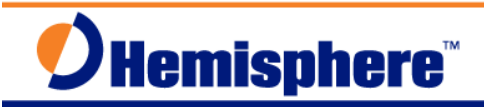

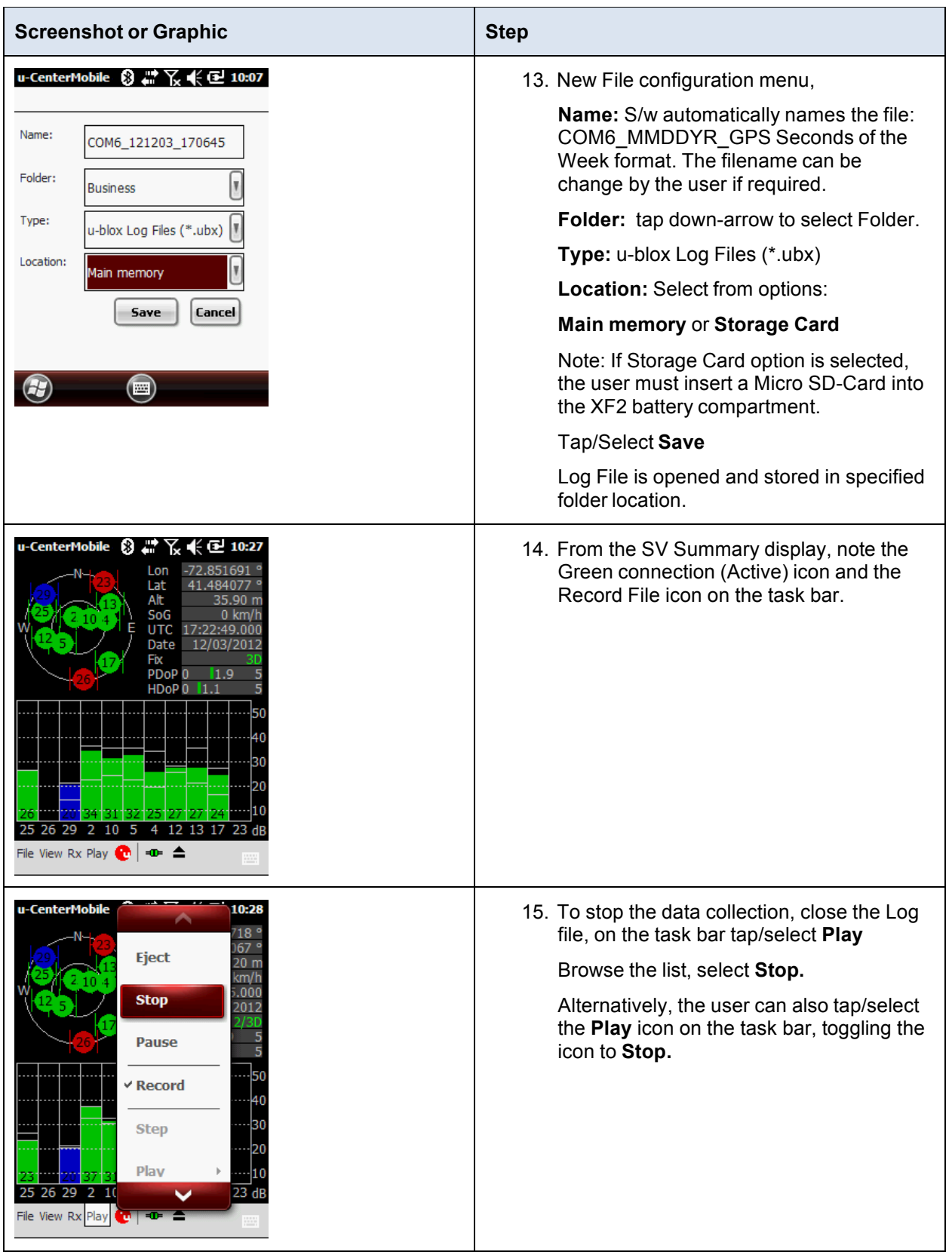

# **DHemisphere**

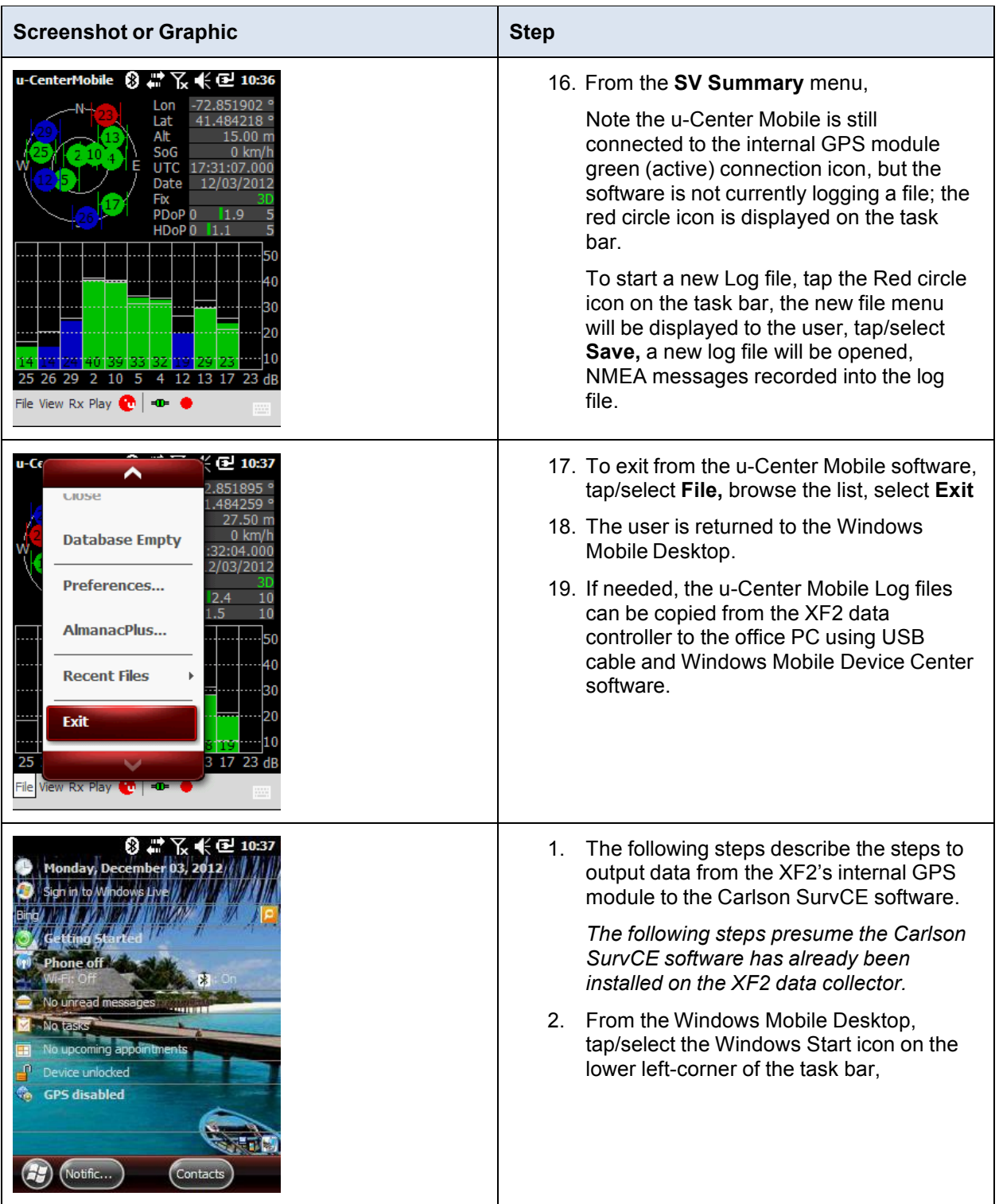

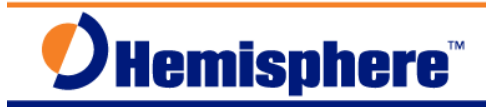

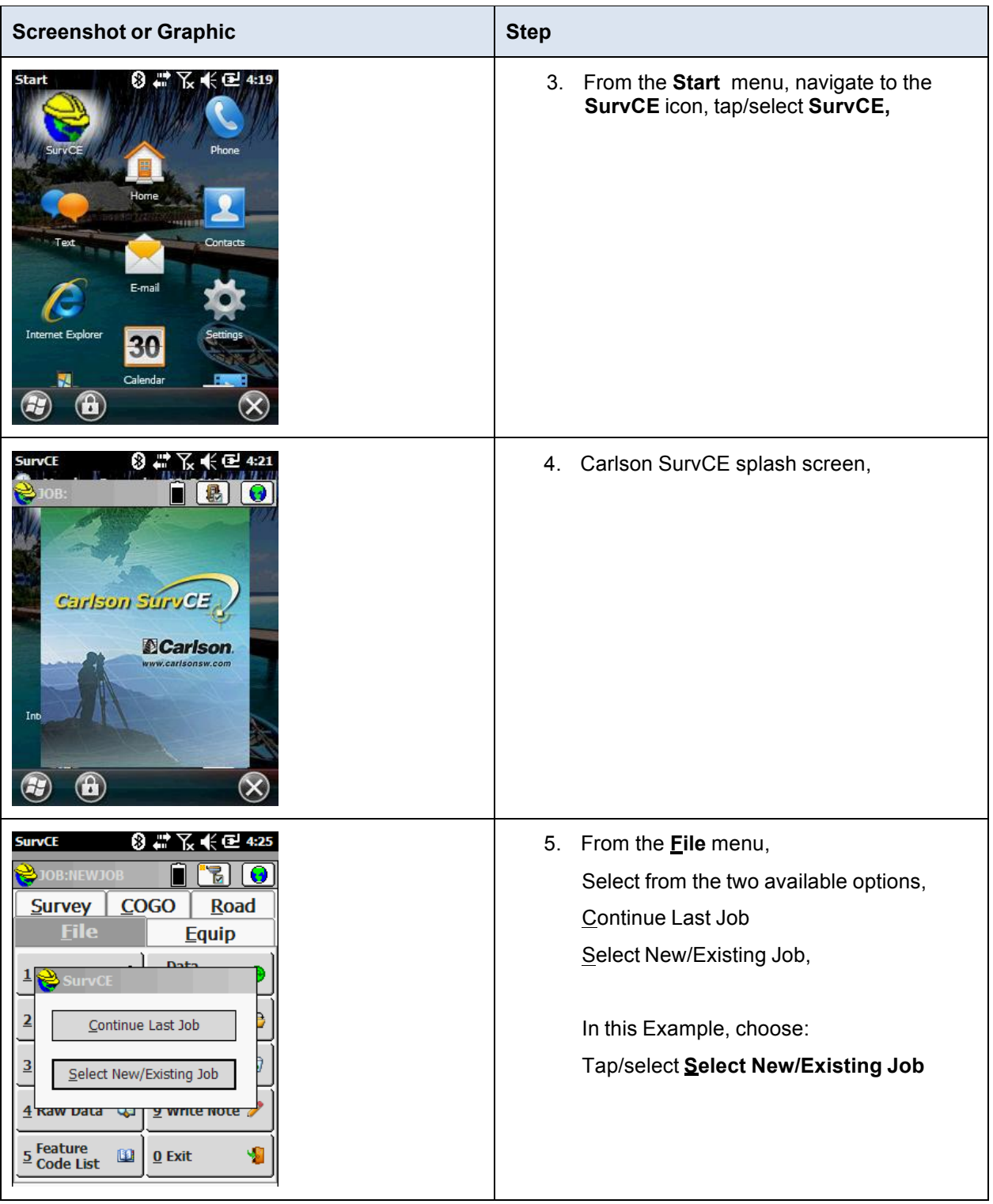

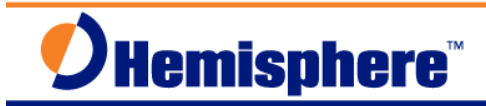

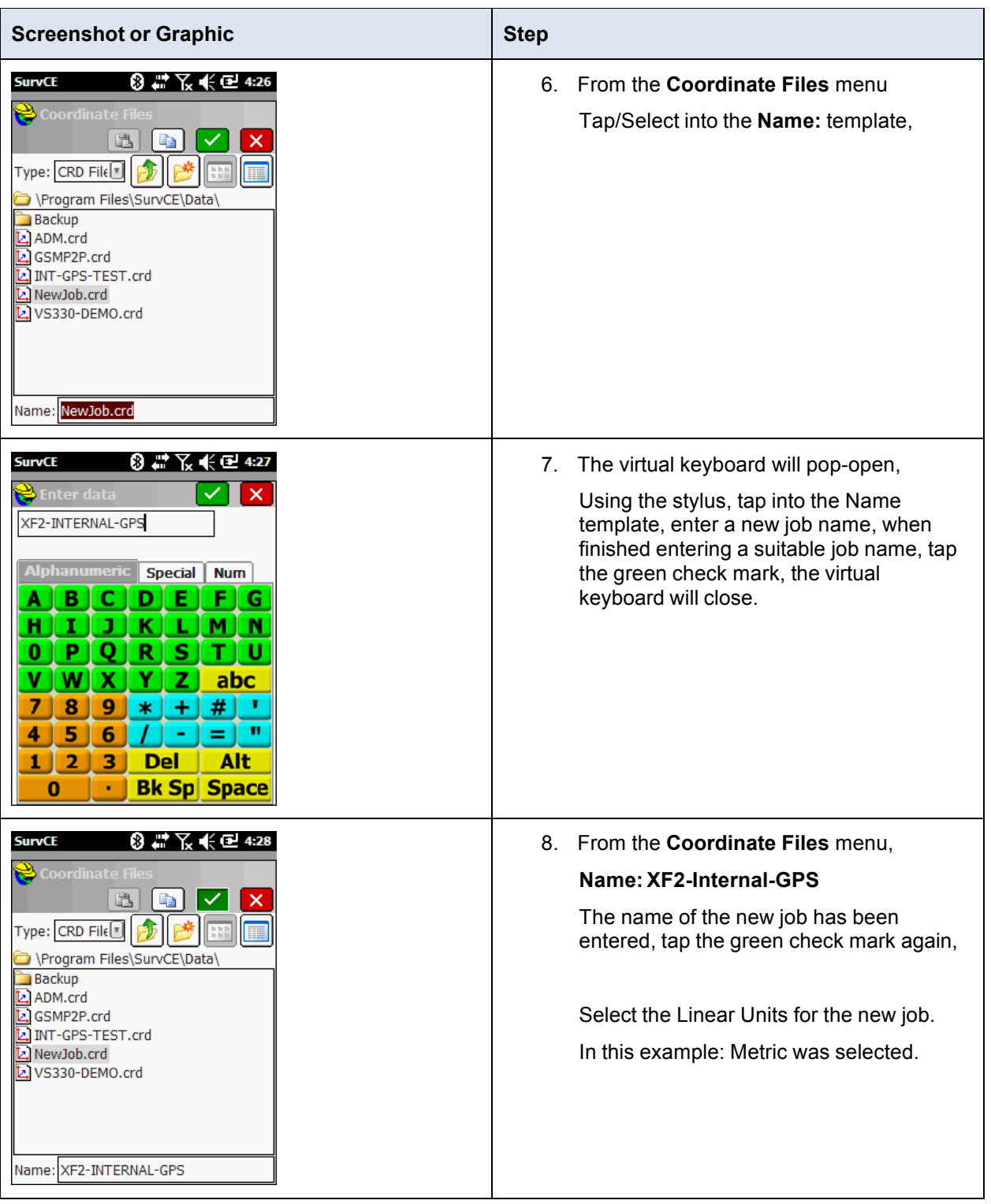

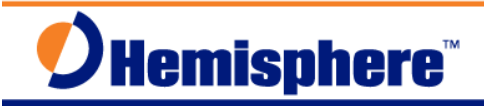

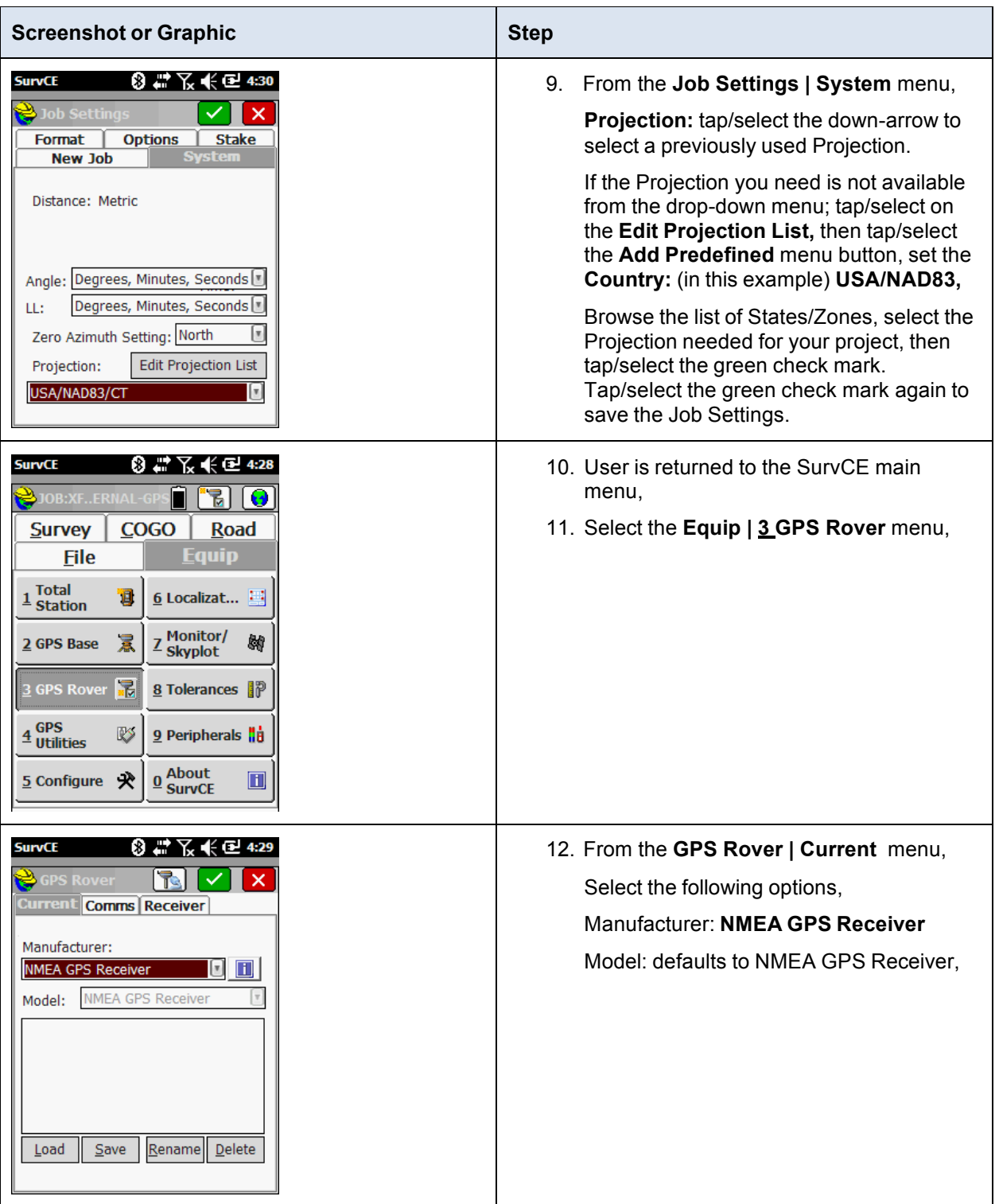

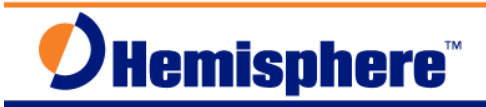

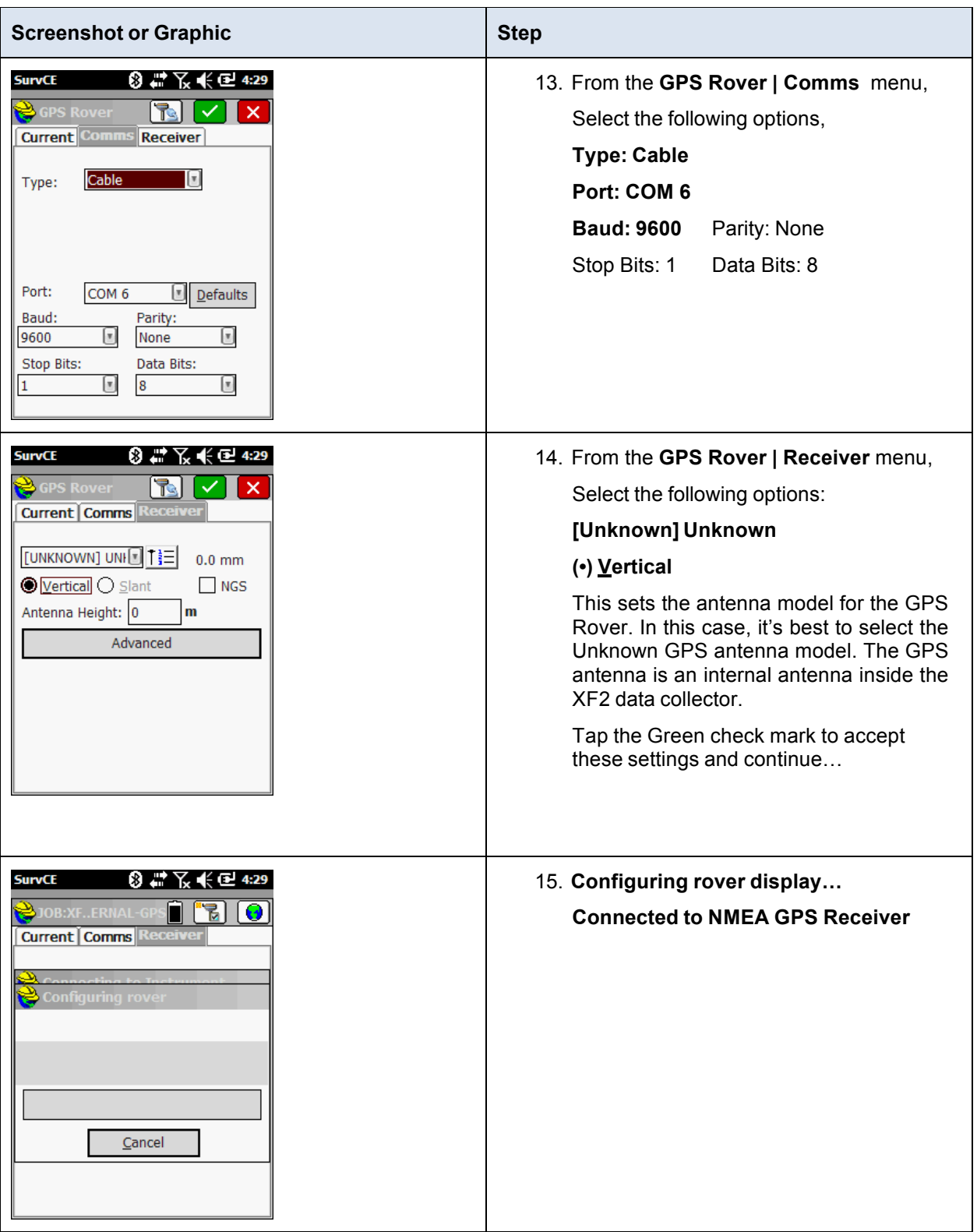

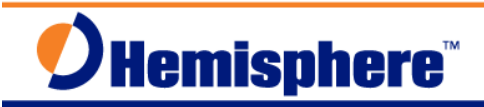

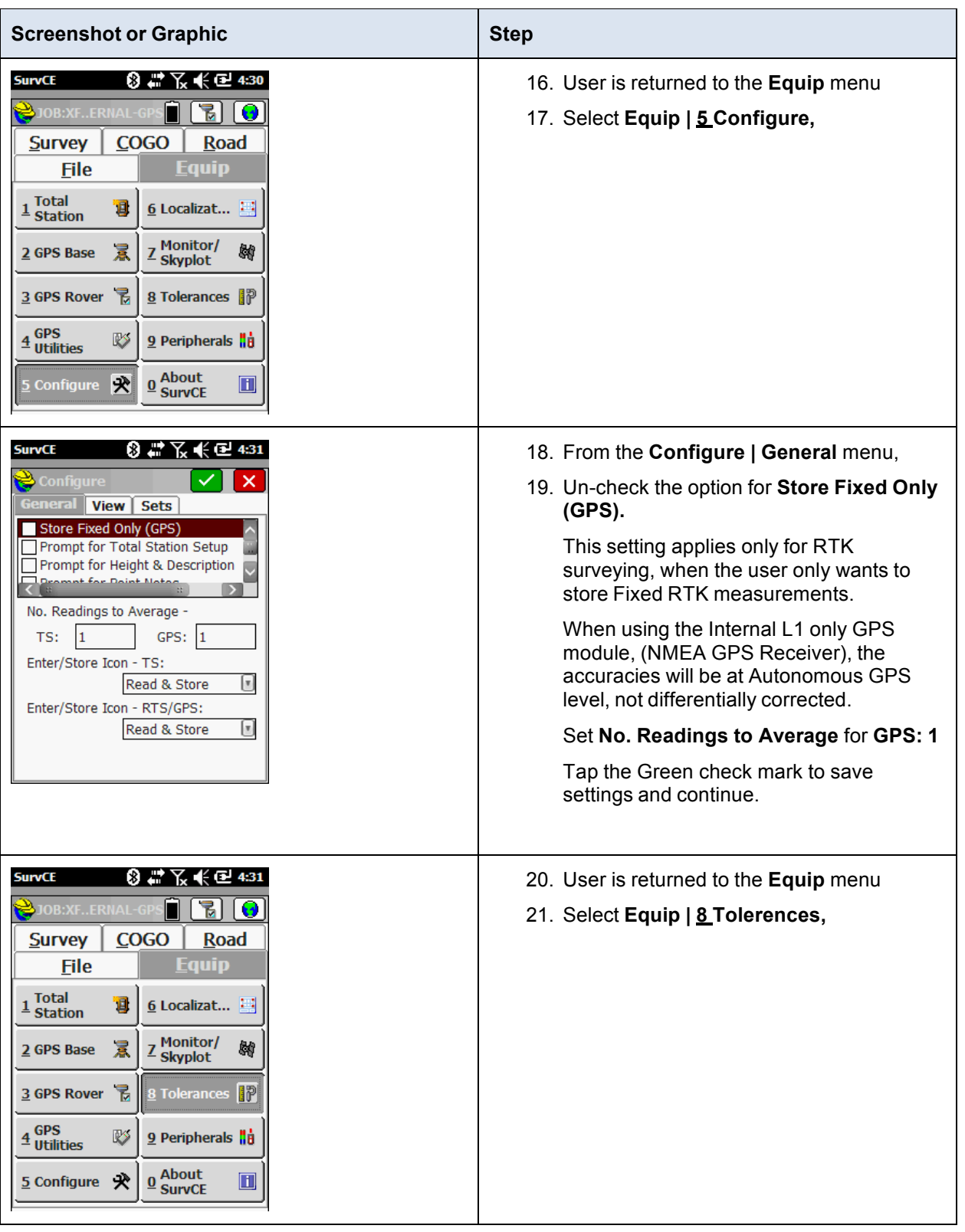

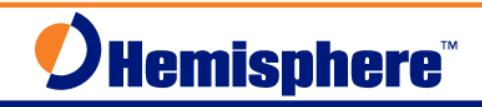

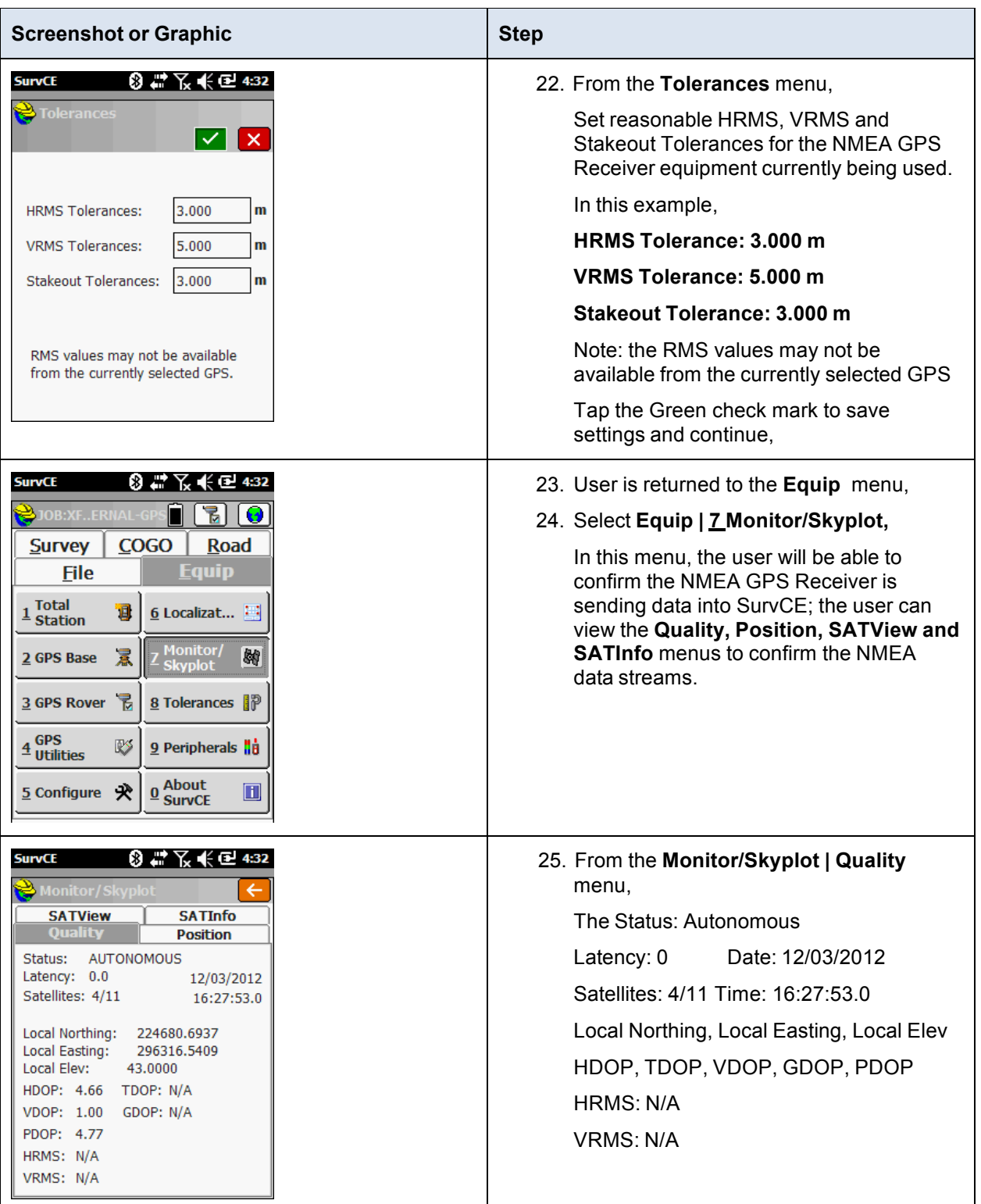

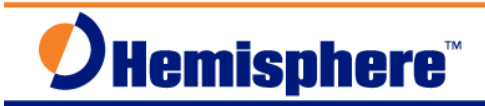

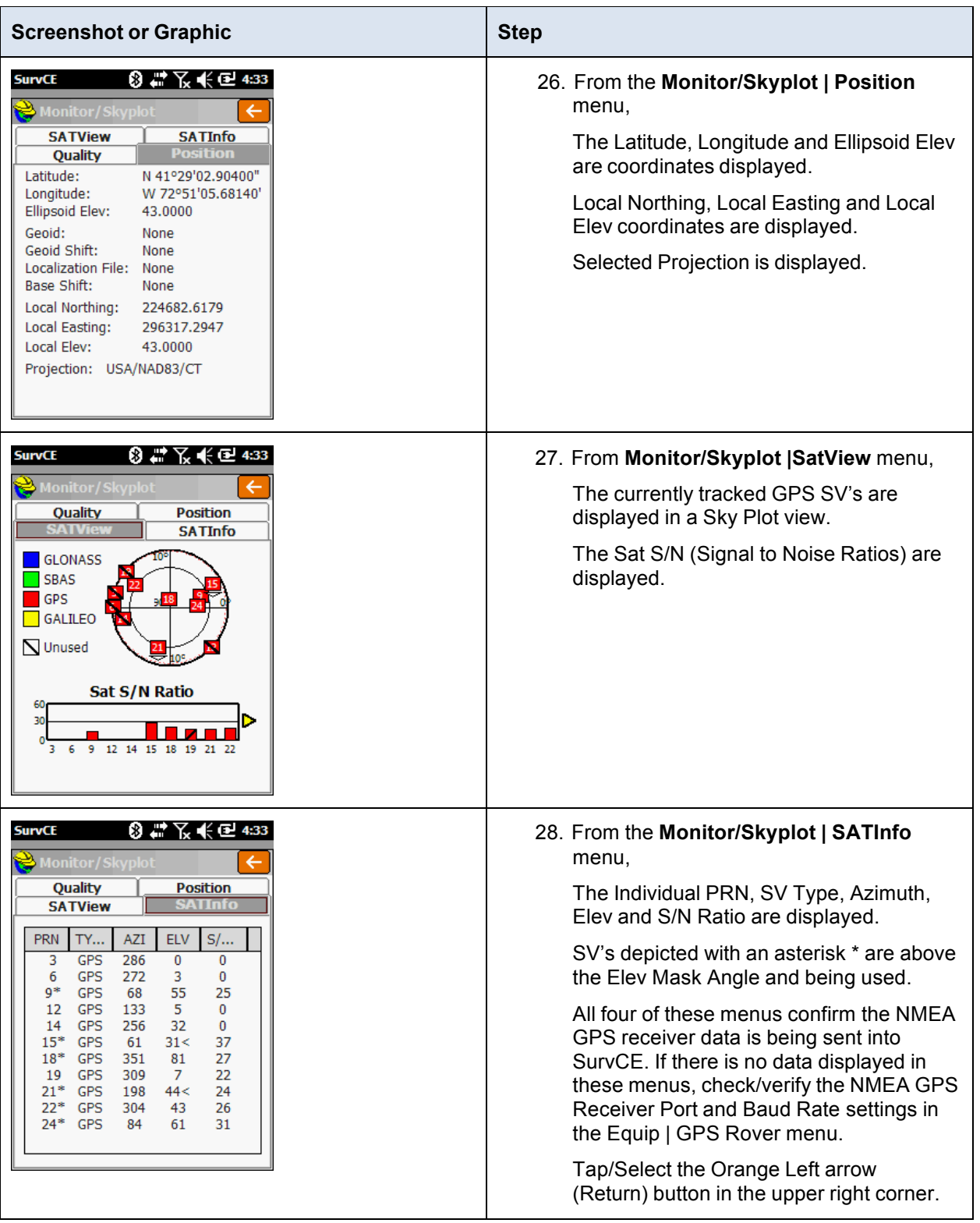

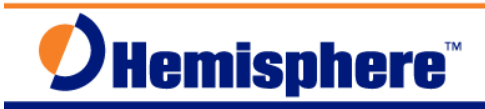

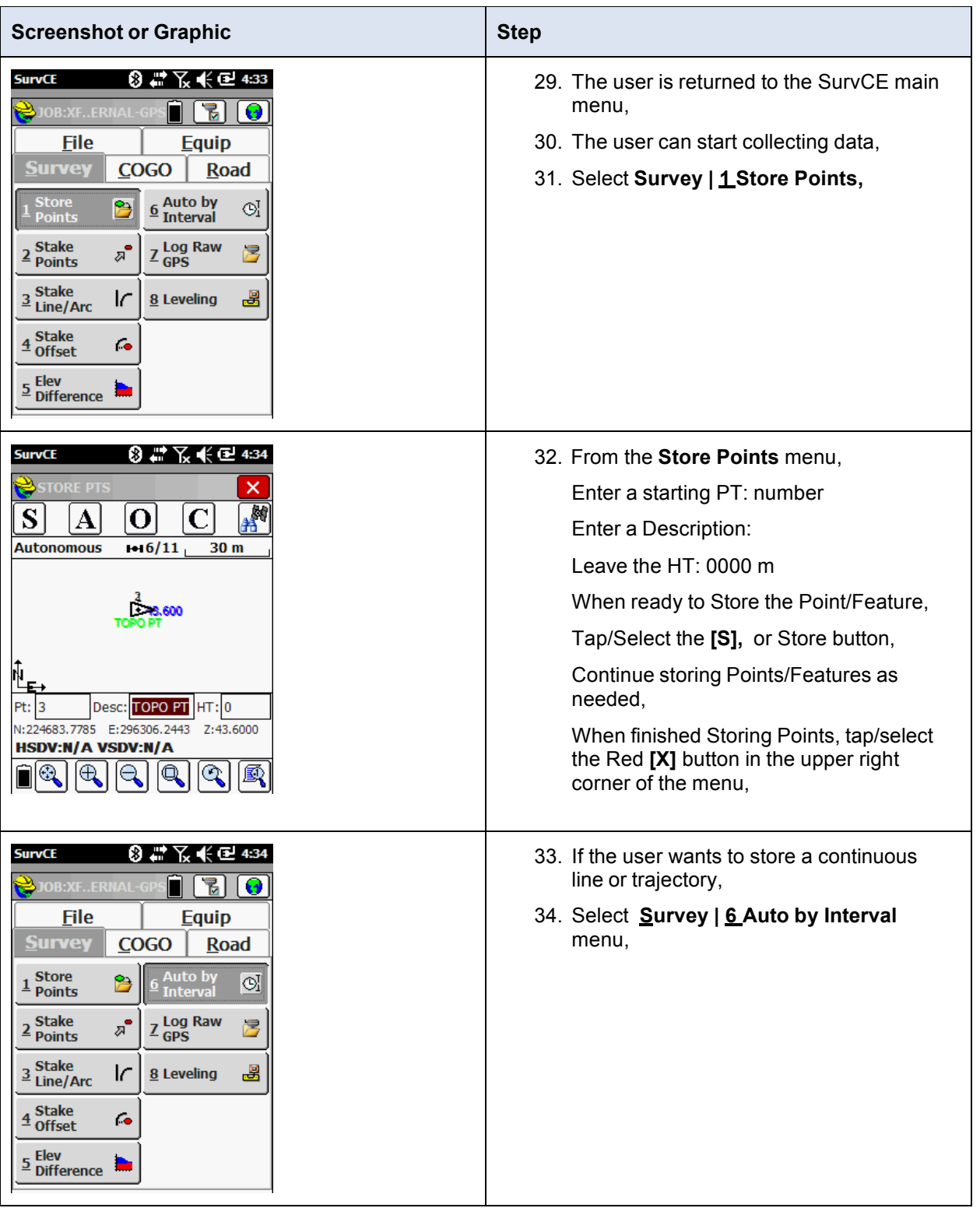

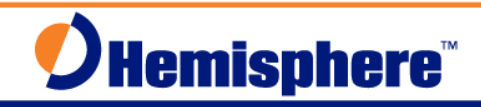

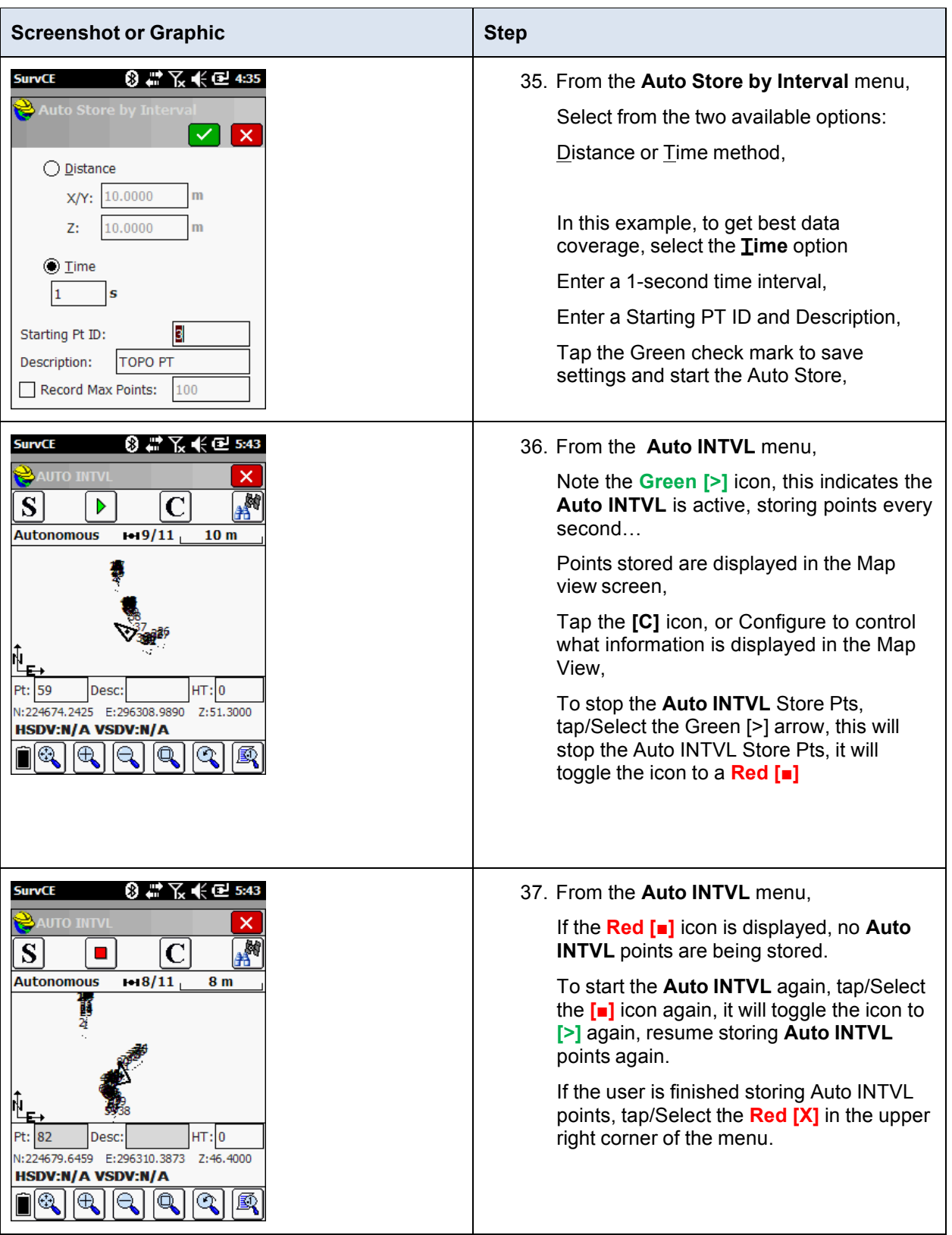

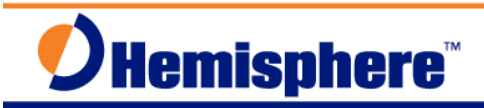

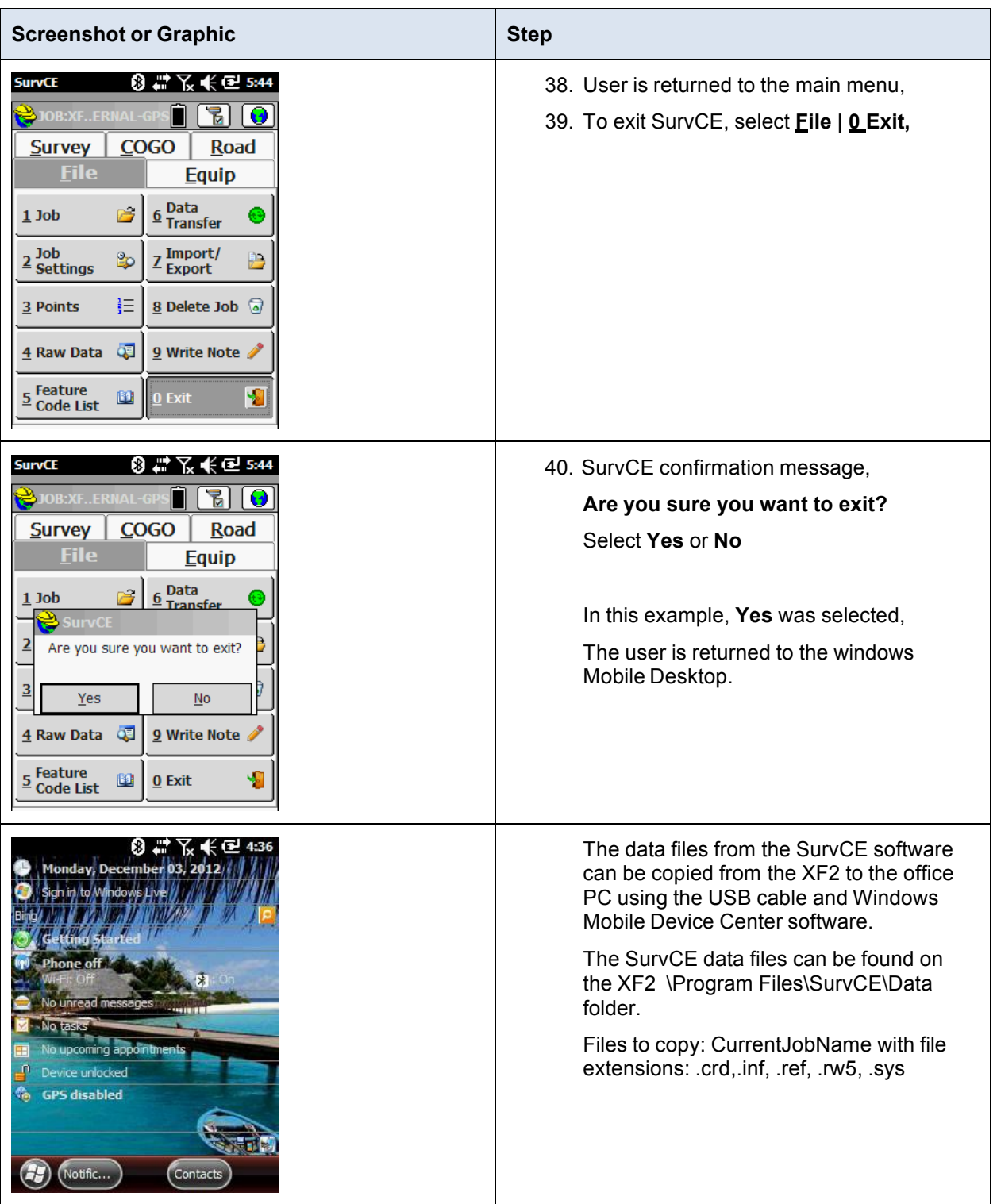

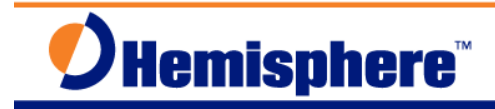

## **Further Information**

The Precision Products Technical Support team in Scottsdale has coordinated defining these Quick Reference Guides. You can contact Precision Products Technical Support at techsupport@hemispheregnss.com for further information.

*This document is provided for technical support purposes only. Refer to the product documentation for warranty, license, and safety information associated with the product.*

## **Notes:**